# Úhrny slunečního záření

Jan Kratochvíl, F–3–MOD

#### 15. února 2004

# 1 Úvod

Tento projekt demonstruje možnost spolupráce IDL s externími programy jednak pomocí funkce call external a jednak prostřednictvím ActiveX komponenty IDLDrawWidget. Možnost spolupráce je demonstrována na jednoduchém problému – kreslení grafů úhrnů slunečního záření.

### 2 Teorie

Program kreslí tři grafy

- $\bullet$  Závislost okamžitého výkonu slunečního záření, které dopadá na 1 m<sup>2</sup> zemského povrchu, na denní a roční době.
- $\bullet$  Závislost denního úhrnu záření dopadajícího na  $1\,\mathrm{m}^2$  zemského povrchu na roční době a zeměpisné šířce.
- $\bullet$  Závislost ročního úhrnu záření dopadajícího na  $1\,\mathrm{m}^2$  zemského povrchu na zeměpisné šířce.

Extinkce záření v atmosféře se neuvažuje, smyslem je demonstrovat jen geometrickou stánku problému. Vychází se ze změřené hodnoty solární konstanty  $k = 1370 \,\mathrm{Wm^{-2}}$ . Okamžitý výkon záření je potom dán vztahem

$$
P(t) = k(\sin \delta \sin \varphi + \cos \delta \cos \varphi \cos t), \qquad (1)
$$

kde δ je deklinace slunce, ϕ zeměpisná šířka a t hodinový úhel slunce. Denní úhrn záření dostaneme integrováním výkonu

$$
W_{\mathbf{d}} = \int_{-t_0}^{t_0} P(t) dt = 2k(t_0 \sin \delta \sin \varphi + \sin t_0 \cos \delta \cos \varphi) , \qquad (2)
$$

kde

$$
t_0 = \begin{cases} -\arccos(\tan \delta \tan \varphi), & |\tan \delta \tan \varphi| \le 1\\ \pi, & |\tan \delta \tan \varphi| > 1 \end{cases}
$$
(3)

je hodinový úhel při západu resp. při východu. Roční potom vysčítáním denního výkonu přes jednotlivé dny v roce  $\overline{\phantom{a}}$ 

$$
W_{\mathbf{r}} = \sum_{i} W_{\mathbf{d}i} \tag{4}
$$

### 3 Grafické rozhraní pomocí BCB

Celý kód je napsán v Borland C++ Builderu 6.0. Část příkazů IDL se nachází v externím souboru Slunce.pro, část je generována přímo C++ kódem.

### 3.1 Spouštění

Program lze spustit jen na počítači s OS Windows, na němž je nainstalováno IDL 6.0. Před prvním spuštěním je potřeba v souboru Slunce.ini nastavit cestu k adresáři bin.x86. Implicitně to je C:/Program Files/IDL60/bin/bin.x86.

### 3.2 Kreslení grafů

Vytvoří se několik polí, do nichž hostitelský program uloží vypočítané hodnoty. Pomocí funkce IDLDrawWidget.- SetNamedArray se tato pole nasdílejí s prostředím IDL. Nakonec se prostřednictvím IDLDrawWidget.Execute-Str provedou příkazy plot resp. surface, které tato data vykreslí do okna programu.

### 3.3 Uložení grafů do postscriptu

IDL procedury na vytvoření postscriptových souborů jsou uloženy v souboru Slunce.pro. Nejprve se do tohot souboru zapíší údaje o aktuálním natočení jednotlivých grafů, poté se zkompiluje a nakonec se zavolá příslušná funkce.

### 3.4 Vložení grafů do schránky

Vložení do schránky se provede metodou IDLDrawWidget.CopyWindow.

# 4 Grafické rozhraní pomocí IDL widgetů

Grafické rozhraní bylo vytvořeno pomocí GUI Buideru.

### 4.1 Spouštění

V IDL 6.0 stačí otevřít soubor UhrnyGUI.prj a v menu Project zvolit položku Run.

### 4.2 Volání C++ kódu

Prostřednictvím call external se volají z knihovny UhrnyDll.dll funkce na výpočet okamžitého výkonu a denních a ročních úhrnů záření.

# 5 Důležité soubory

Adresář IDL GUI – grafické rozhraní vytvořené v IDL

UhrnyGUI.prj – IDL projekt

Uhrny.pro – Procedury na kreslení jednotlivých grafů, které využívají funkce z knihovny UhrnyDll.dll

UhrnyFm.prc, UhrnyFm.pro – Definice formuáře

UhrnyFm eventcb.pro – Obsluha událostí

Adresář BCB GUI – grafické rozhraní vytvořené v BCB

Uhrny.exe – Spustitelný program

Slunce.pro – Část IDL kódu (samostatně nepoužitelná)

Uhrny.ini – Nastavení

UhrnyDll.dll – Dynamicky linkovaná knihovna volaná především IDL kódem

Adresář BCB\_GUI/Source – zdrojové soubory  $C++$  pro GUI a UhrnyD11.dll

UhrnyPr.bpr – BCB projekt – grafické rozhraní

Slunce.cpp – Vlastní výpočty

Main.cpp, Main.dfm – Definice grafického rozhraní vč. propojení s IDL

UhrnyDllPr.bpr – BCB projekt – knihovna UhrnyDll.dll

UhrnyDll.cpp – Zdrojový kód knihovny

# 6 Ukázky

Na konci tohoto dokumentu je vložen obrázek hlavního okna programu a několika grafů, vytvořených programem.

# 7 Závěr

Výhoda spolupráce IDL s externími programy spočívá v tom, že každý program se použije v té oblasti, v níž je nejsilnější: překladač C++ na tvorbu optimalizovaného kódu, BCB na tvorbu grafického rozhraní a IDL na kreslení grafů. Nevýhodu spatřuji především v závislosti na platformě, v tomto případě MS Windows.

# Literatura

- [1] O.Hlad, J.Pavlousek: Přehled astronomie, SNTL, 1990
- [2] IDL External Development Guide

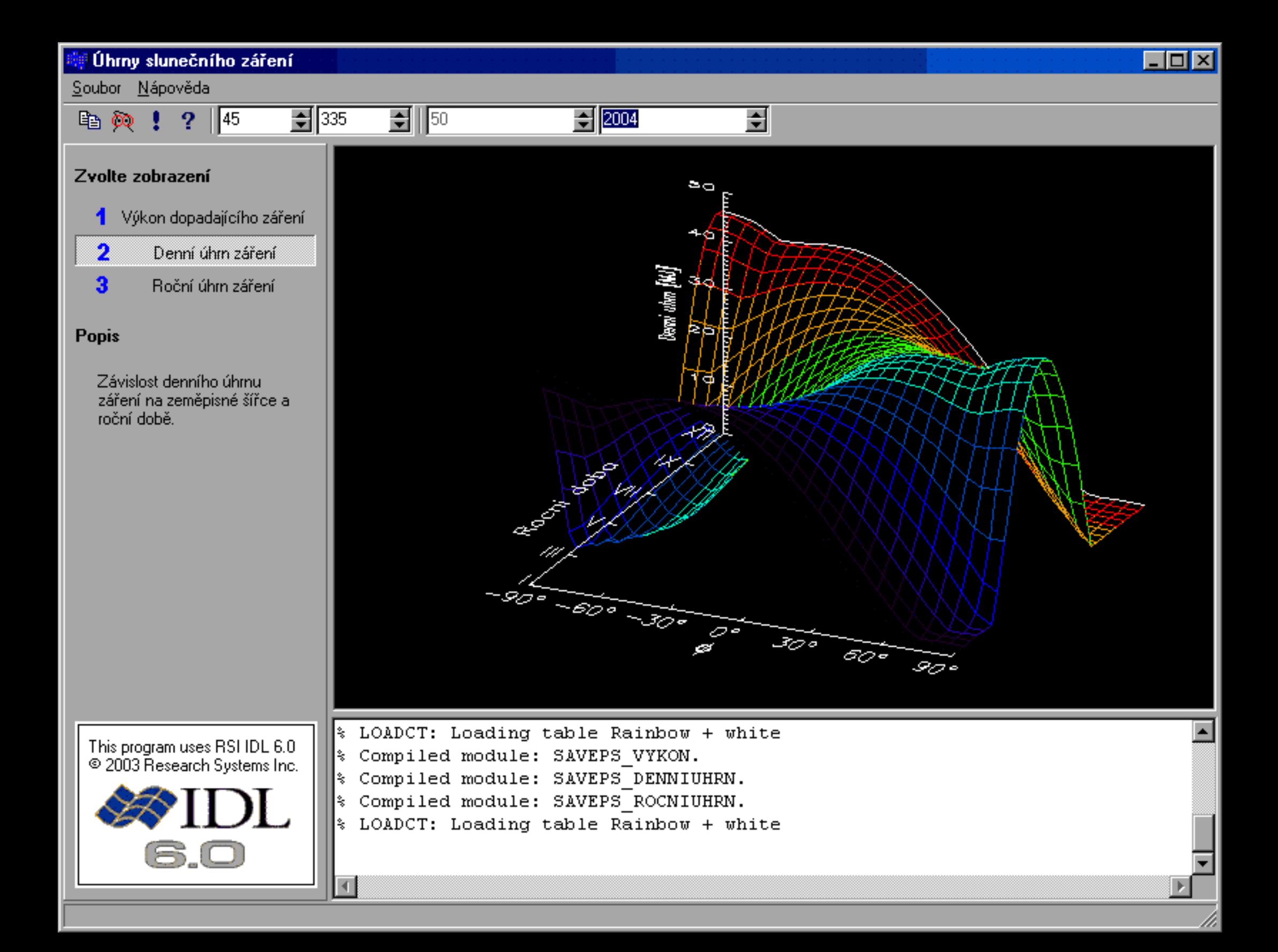

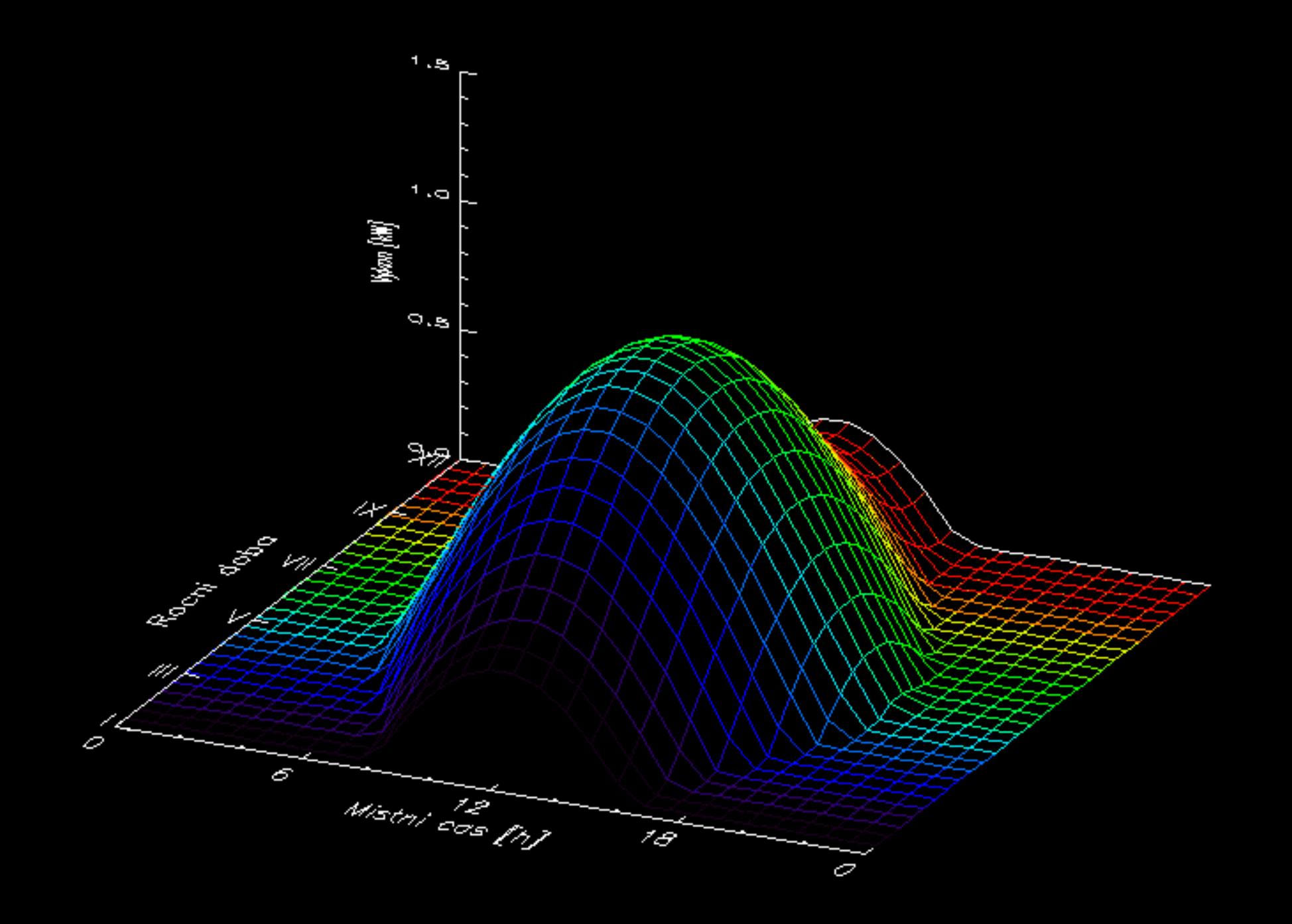

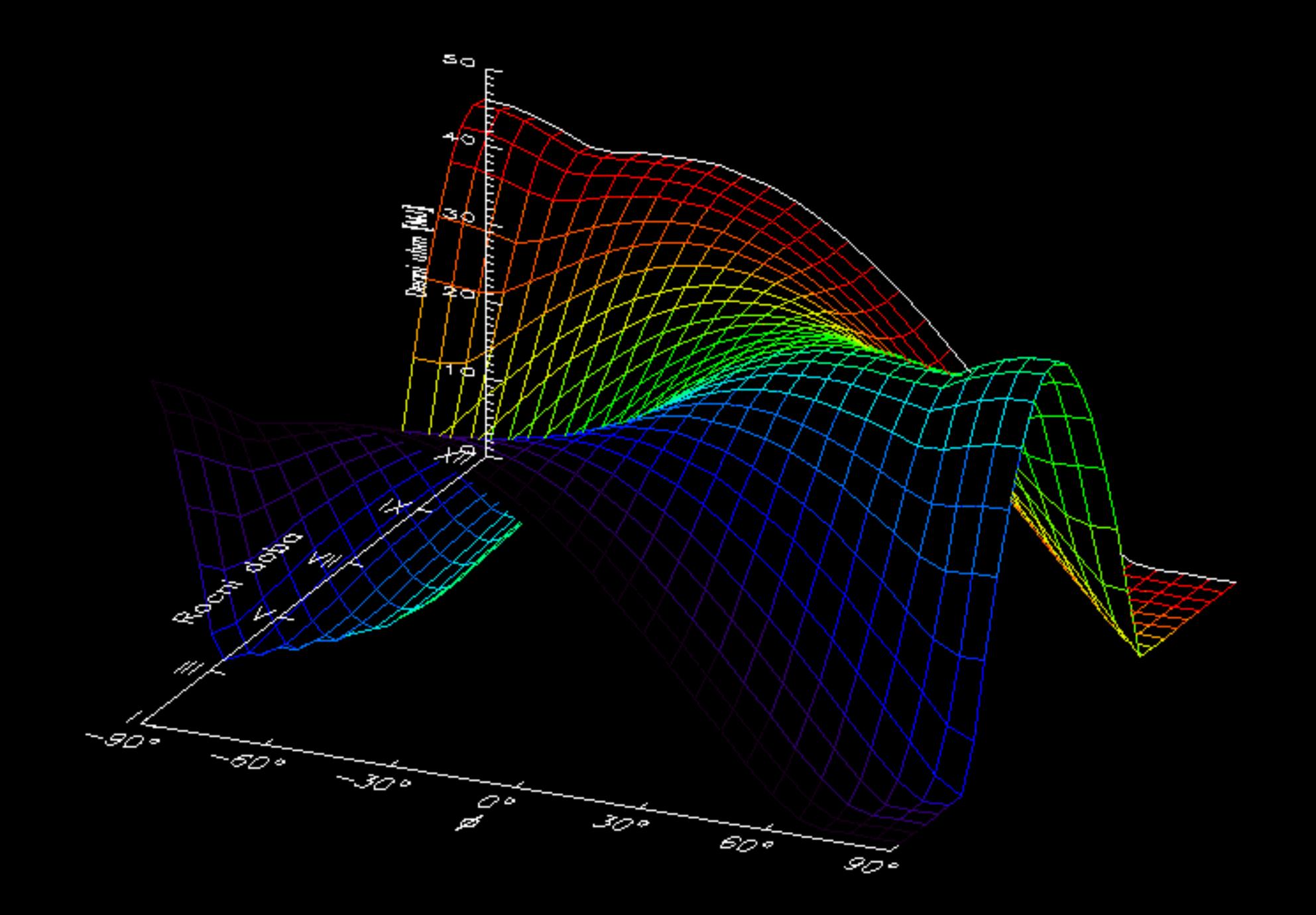

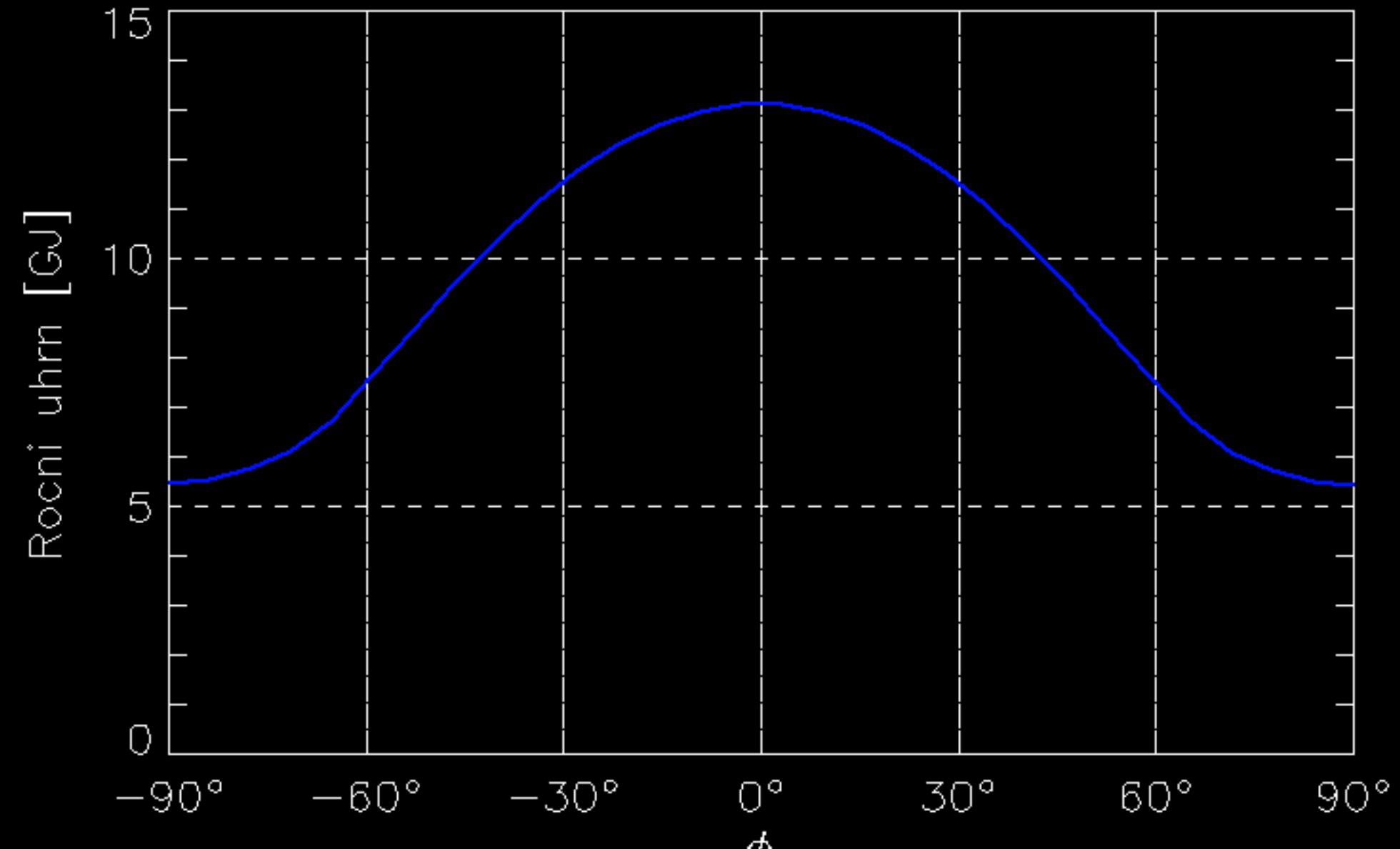

 $\phi$